## **Databanken Deel 1 Taak**

## **Tabellen**

- 1. Open de databank **Wijnhandel**.
	- a. Sorteer de tabel **Klanten** op naam en voornaam.
		- Als de naam van twee of meerdere klanten hetzelfde is, moet je sorteren op de voornaam. Bijvoorbeeld:
			- Gielen Marc
			- Peeters Guy
			- Peeters Lucienne
	- b. Welke klant staat nu helemaal bovenaan? ………………………………………….

## **Query's**

- 2. Open de databank **Wijnhandel**.
	- a. Maak een query van alle wijnen waarvan de prijs tussen de 3,50 euro en 7,50 euro ligt.
		- Neem alle velden van de tabel Wijnen op in de query.
		- Noteer hier welk **Criterium** je hiervoor gebruikt: …………………………………………………………………………
		- Voer de query uit en noteer het aantal records: ……………………………………….
	- b. Sla de query op als **Goedkope wijnen**.
- 3. Stel een query op om een tabel te verkrijgen waarin bij iedere wijn ook de wijnsoort wordt vermeld.
	- a. Als velden wil je het *artikelnummer*, de *artikelomschrijving*, de *wijnsoort*, het *jaar* en de *prijs*.

**Tip**: het veld *code* in de tabel **Wijnen** bepaalt de wijnsoort. Kijk daarvoor ook naar de tabel **Wijnsoort**.

- b. Voer de query uit.
	- Tot welke wijnsoort behoort de wijn **Bressane**? ……………………………………
	- Sorteer de uitgevoerde query per **Soort** oplopend. Welke wijnsoort staat dan helemaal bovenaan? …………………………………….
- c. Sla de query op als **Wijn per soort**.
- 4. Stel een query op die gebaseerd is op de tabel **Wijnen** maar waar het veld **Nieuwe prijs** aan toegevoegd is.
	- a. De nieuwe prijs is de oude, vermeerderd met 10%.
	- b. Rond m.b.v. een functie de nieuwe prijs af tot op één cijfer na de komma.
	- c. Voer de query uit.
		- Wat is de nieuwe prijs van een fles **Chateau Hauterive**? …………………………………………………………
	- d. Sla de query op als **Nieuwe prijzen**.
- 5. Stel een query op die aangeeft wie wat besteld heeft.
	- a. Welke relaties leg je daarvoor tussen de verschillende tabellen, noteer telkens het veld dat je verbindt:
		- Klanten Bestellingen: ……………………..
		- Bestellingen Wijnen: ……………………...
		- Wijnen Wijnsoort: ………………………...
	- b. Als velden wil je minimaal de *klantnaam* en *–voornaam*, de *artikelomschrijving*, de *wijnsoort*, het *gekochte aantal*, de *datum* van de aankoop en de *prijs* per fles.

c. Sla de query op als **Klanten en bestellingen**.

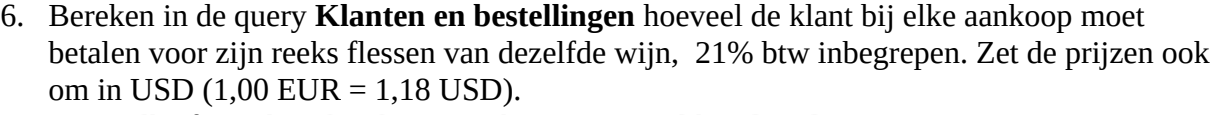

- a. Welke formule gebruik je voor het nieuwe veld **Te betalen in €**? ………………………
- b. Welke formule gebruik je voor het nieuwe veld **Te betalen in USD**? ……………………
- c. Sla de query op.
- d. Sla alle aanpassingen op en sluit de databank.